# Rapid Development of Web Applications with HTML DB

## New York Metro Oracle User Group Day September 21st, 2004

Presented By:

Jeff Bernknopf, President

Technical Advantage Associates

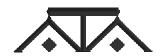

### Agenda

- Overview
- Components and Features
- Creating a New Application
- Adding Page Components
- Types of Systems
- Q & A

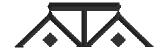

# HTML DB Overview

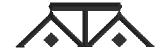

### What is HTML DB?

- A RAD tool for developing web apps in a browser-based, declarative manner with wizards
- An application stored as meta-data and rendered at run-time
- Dynamically generated HTML that is fast!
- PL/SQL No Java
- Allows you to perform any task that you can accomplish in SQL or PL/SQL
- Web-based team development environment;

### HTML DB's History

- Concepts based on WebDB
- Developed as underlying technology for Oracle Web Calendar (1999)
- In 2000, Larry Ellison gave his blessing to continue but he wanted a hosted service
- First launched as service in June, 2002 under the name "Project Marvel"
- Decision to productize came in Sept., 2002
- On 1/31/2004, HTML DB became a support component of Oracle 10g and 9iR2

### Installation vs. Hosted Service

- Oracle provides a hosted HTML DB service at at htmldb.oracle.com where you can Apply for a free account
- You can also download and install locally
  - Run the installation script on any 9.2.0.3 or better database. Also requires Apache listener.
  - Export / Import applications from hosted service to your local system
- Included as part of the Oracle 10g Release
- Excellent support via OTN discussion forum (http://otn.oracle.com/products/database/htmldb/index.html

# Download from htmldb.oracle.com

- Uses an Apache server with mod\_plsql.
   Requires configuration of a DAD
- Can also use:
  - 9iAS (mod\_plsql is standard)
  - OC4J (requires mod\_plsql from DBPrism)
     <a href="http://www.dbprism.com.ar/dbprism/doc/docs/">http://www.dbprism.com.ar/dbprism/doc/docs/</a>
     OC4J.html
- Requires 9.2.0.3 of the database or higher
- Excellent installation guide included

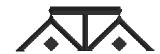

### When to Use HTML DB

- You are, or have developers who are, skilled in SQL and PL/SQL
- Your application is database-centric
- Your application can be developed using a hosted service
- You are comfortable with a declarative/4GL programming model
- You want to migrate an Access / Excel application to Oracle
- You have a web application to develop

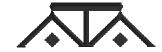

# Components and Features

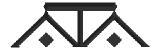

### Main Components

### SQL Workshop

- Interact with your database as with SQL\*Plus, but visual
- Data dictionary and object browsing, query by example

### Data Workshop

- Load and extract data from the database
- Turn a spreadsheet into a table in a few seconds

### Application Builder

- Centerpiece of HTML DB
- Loaded with wizards
- Reports, forms and charts
- Connect pages using branches
- 75 pre-defined widgets
- Basic HTML, pop-up lists, calendars, etc.
- Full data entry validation

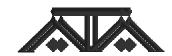

### HTML DB Welcome Page

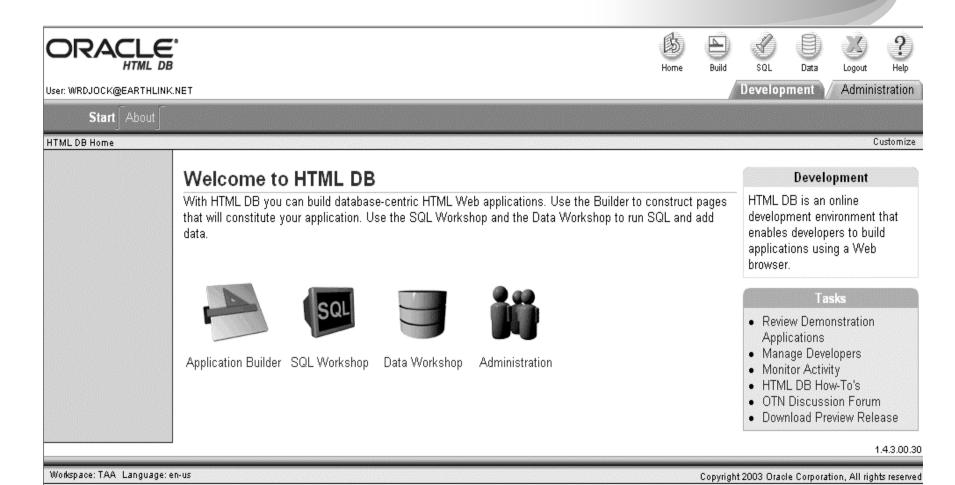

### Application Builder

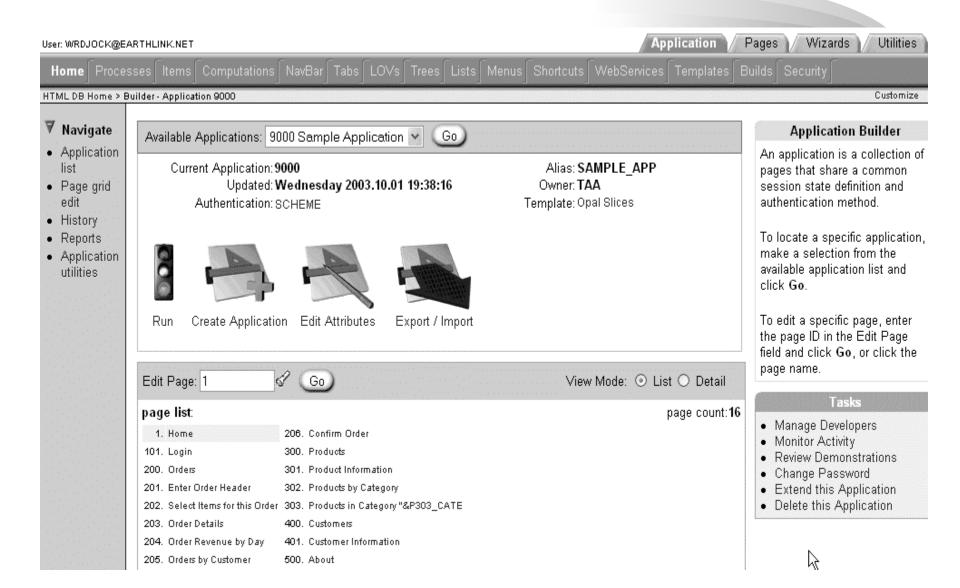

# More Features

- Session and State Management
  - Each user has a session
  - Valid username/password is required
- User Interface Control
  - Look-and-feel is separate from application logic
  - Extensive templates at a variety of levels

- Flexible Authentication and Authorization Schemes
  - Can use pre-built / built-in methods or custom
- Extensive Navigation Control
  - Tabs
  - Links
  - Menus
- File upload/download
- Email integration

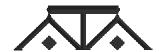

# Creating a New Application

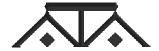

### Application Creation Options

User: WRDJOCK@EARTHLINK.NET

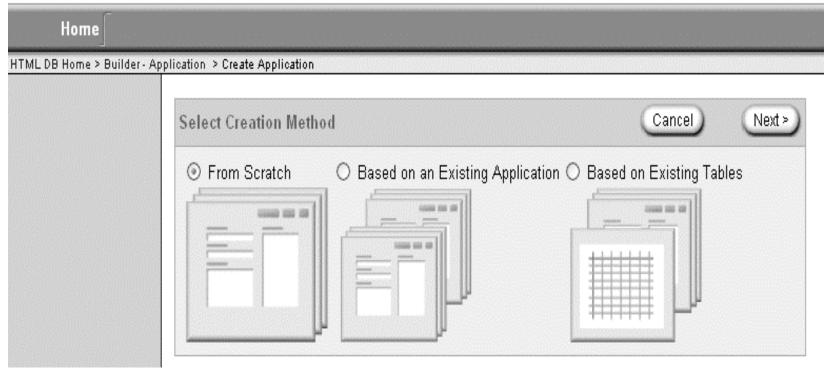

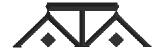

## Naming the Application

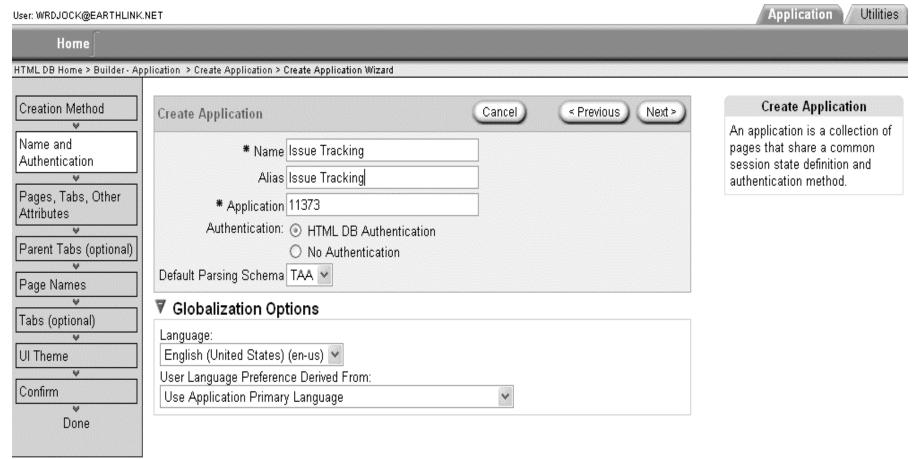

### Tab and Page Options

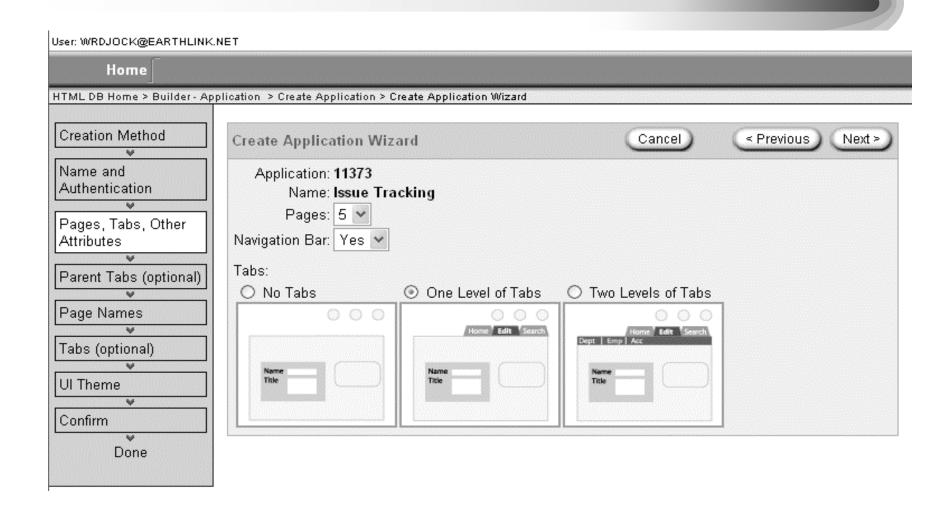

### Name the Pages

User: WRDJOCK@EARTHLINK.NET

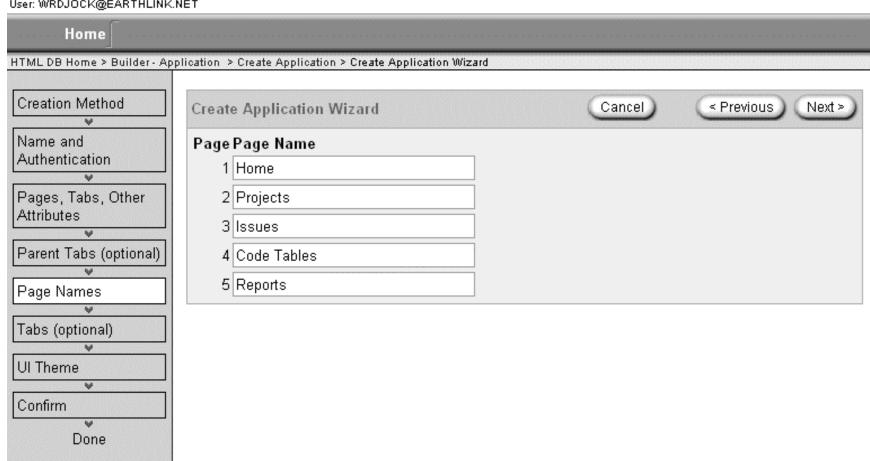

### Select a UI Template

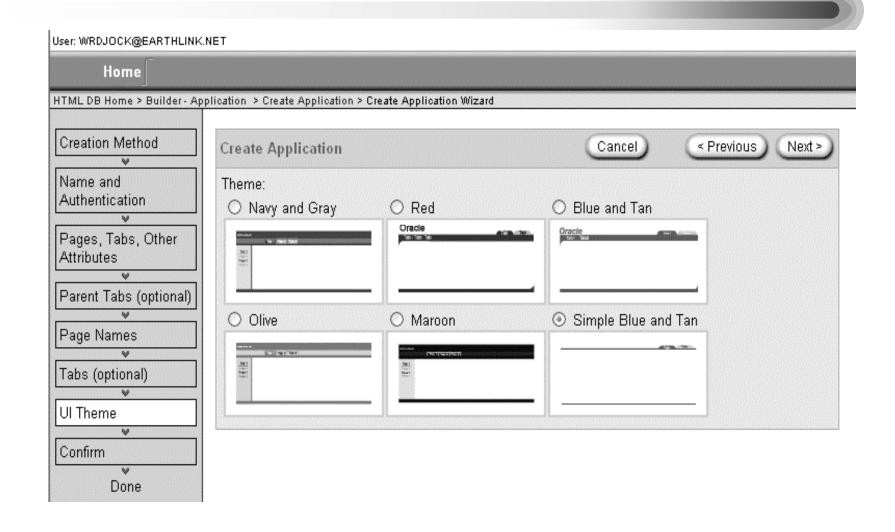

### The New Application

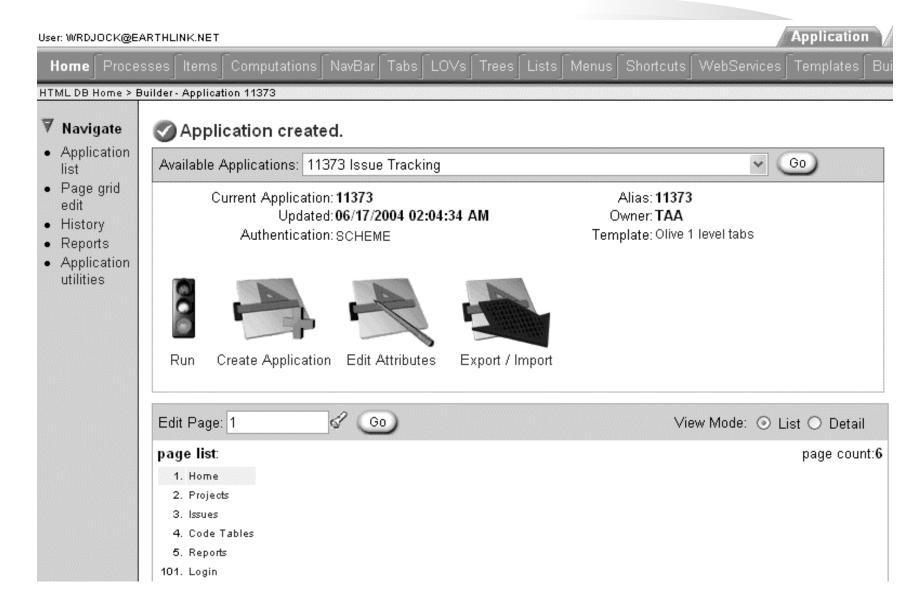

### A Quick Application

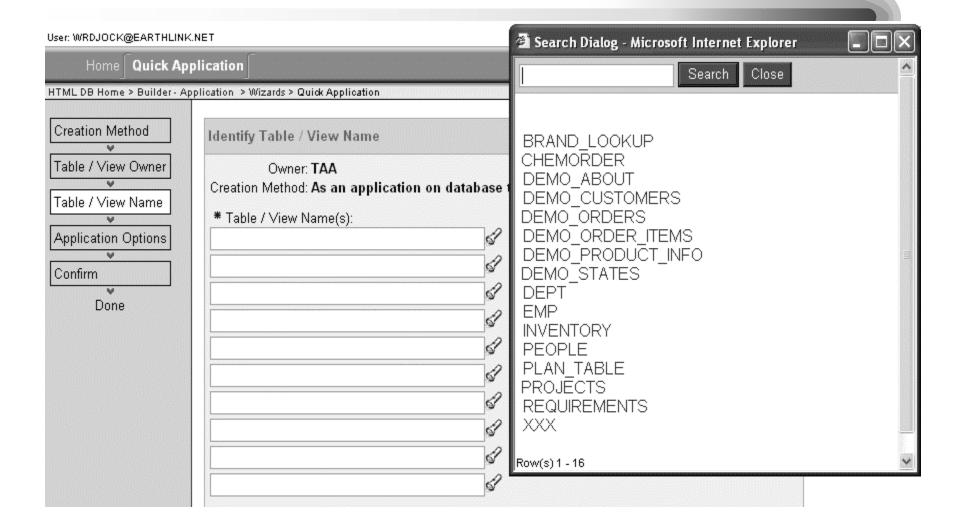

## A Complete, Generated App

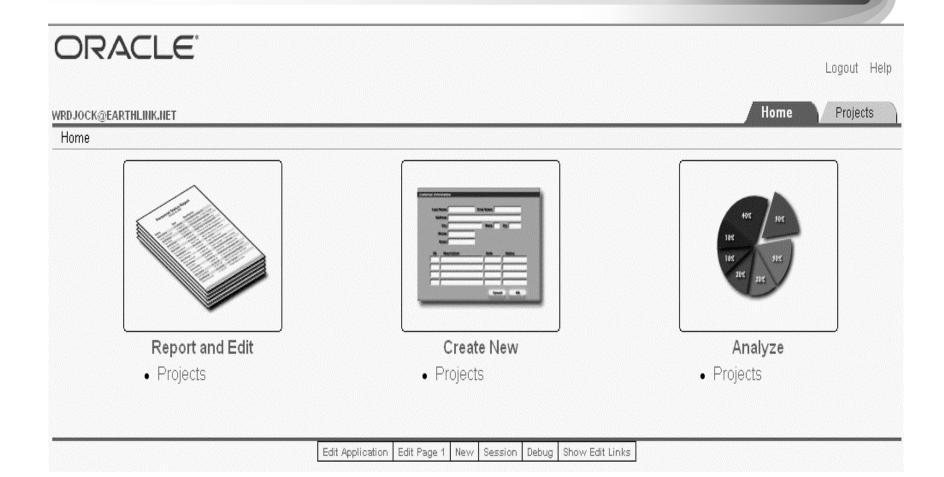

# Adding Page Components

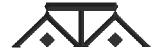

### Every Page has "3" Components

- Page Rendering
  - Page
  - Regions
  - Buttons
  - Items
  - Computations
  - Processes

- Page Processing
  - Computations
  - Validations
  - Processes
  - Branching
- Shared Components
  - Part of all Pages

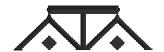

### Editing a Page

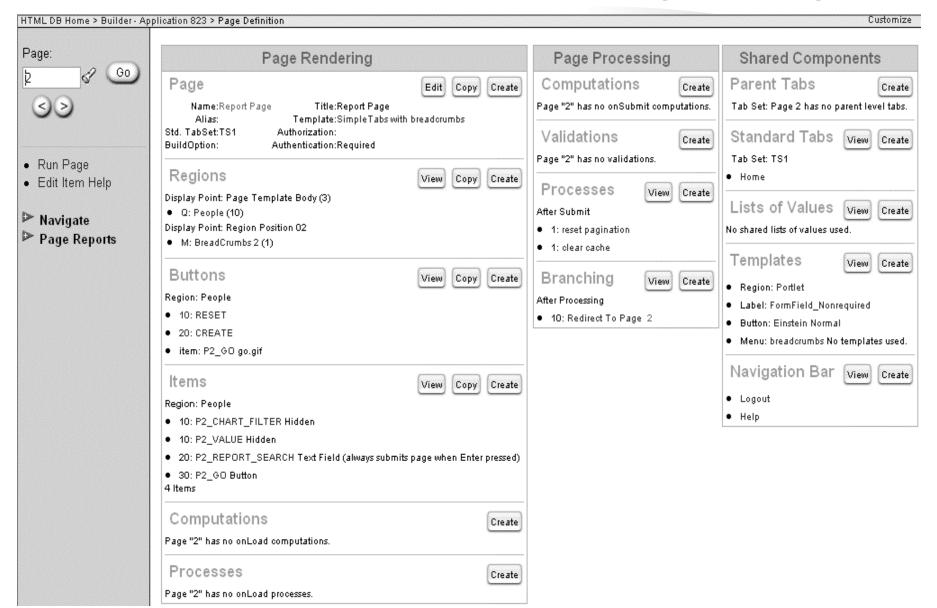

# Wizards save time (Click Report with Links...)

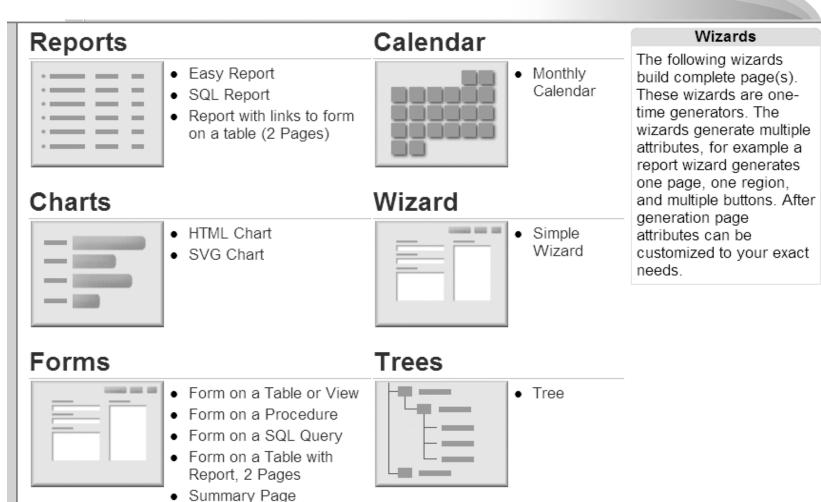

Tabular Form

### Query and Update Wizard

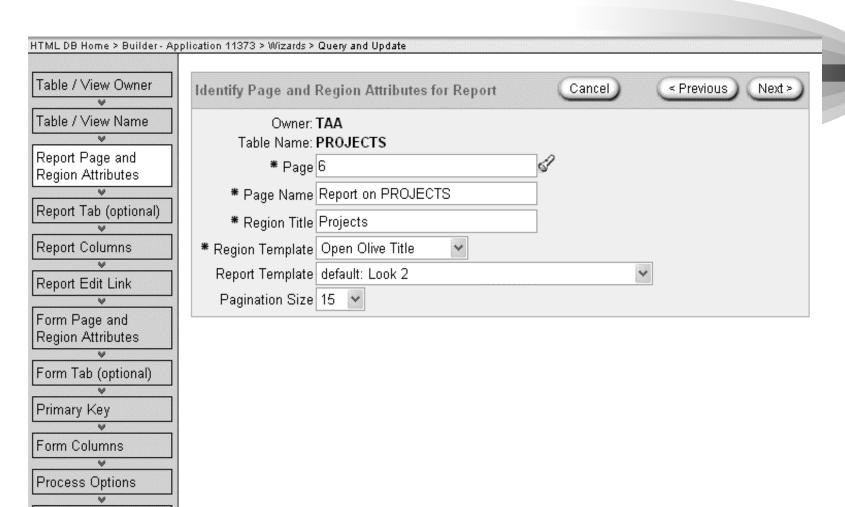

Confirm

Done

### Select the Report Columns

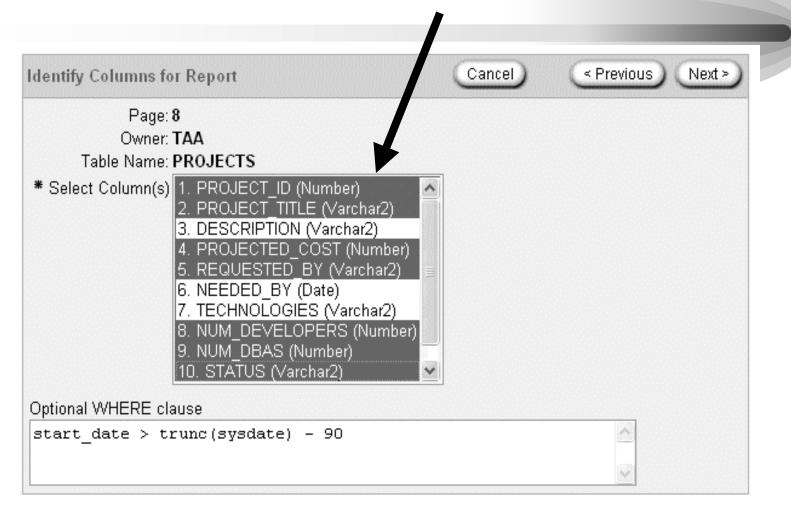

Choose edit button style

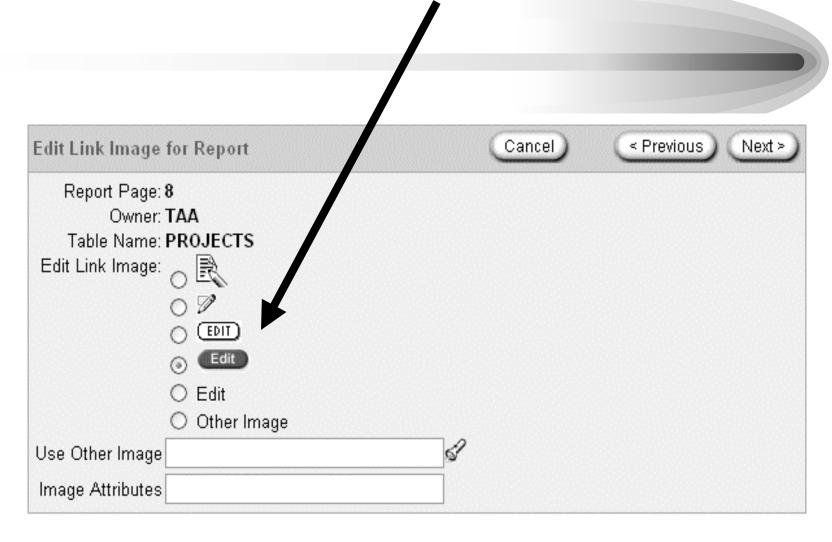

### Select the Form for creating and editing records

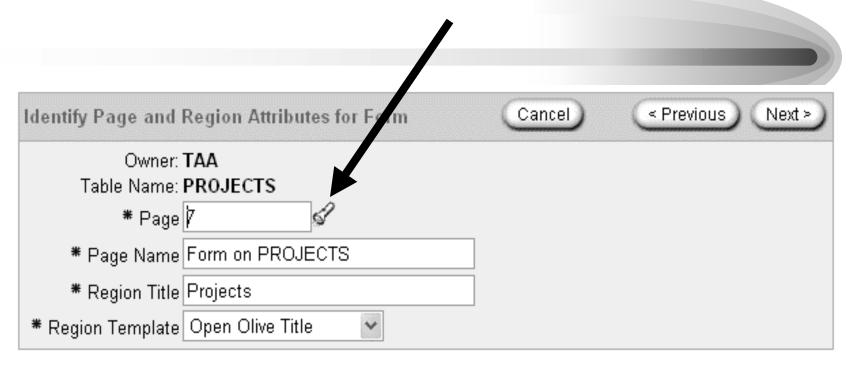

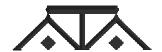

### Identify the primary key and columns

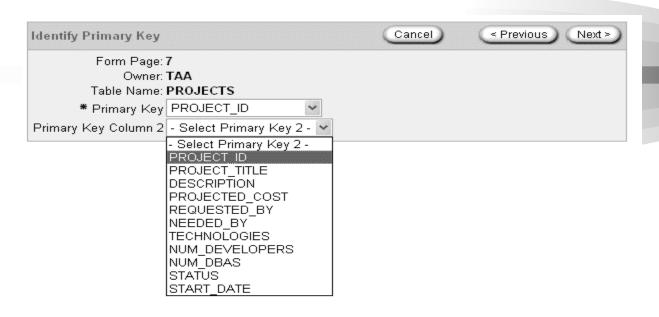

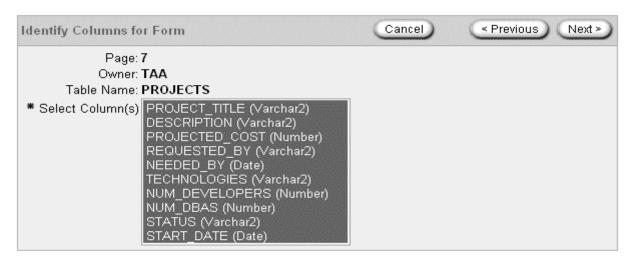

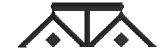

### Verify optional buttons

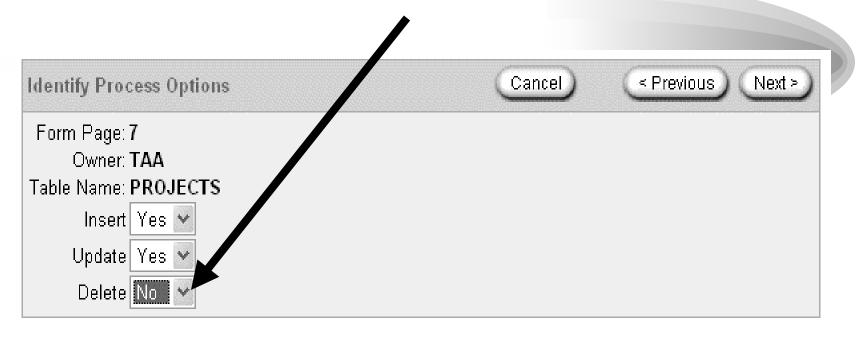

I chose to disable the delete button, but alternatively I could have made that button conditional (e.g. for administrators only)

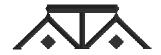

## Confirm and Finish

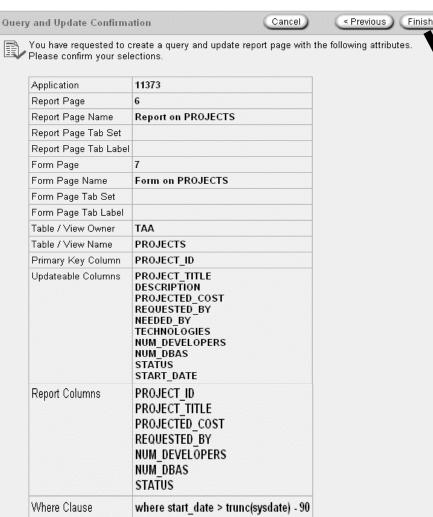

Process Options

Insert,Update

Report page 2 exists, report region added.

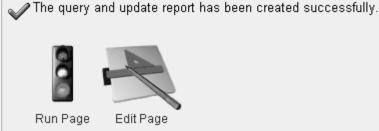

Do not show success page in the future

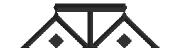

### Report and Edit Pages

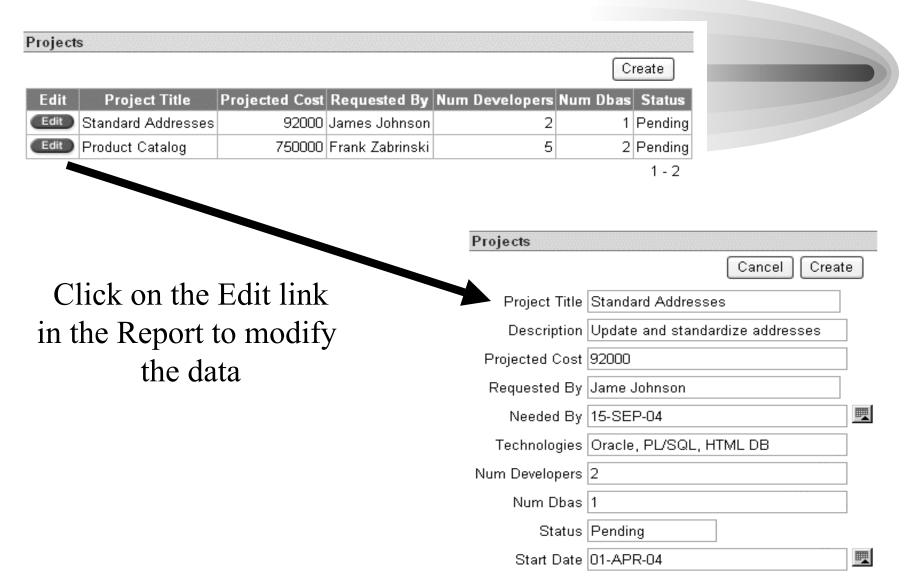

# Types of Systems

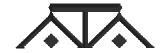

### Types of Systems

- Select Journal Article review system (developed in 2 weeks) used by SELECT editors and reviewers
- Web Collaboration application (developed in 2 days)
- Oracle internal and external applications:
  - AskTom (http://asktom.oracle.com)
  - Developer Trends (http://devtrends.oracle.com)
  - HTML DB hosted site (http://htmldb.oracle.com)
- Chicago Police Dept Property Tracking system
- Systems for International Society of Infectious Disease

### Select Journal Article Review

| SELECTOnline  The Journal of the International Oracle Users Group     |                                                           |                                                              |           |
|-----------------------------------------------------------------------|-----------------------------------------------------------|--------------------------------------------------------------|-----------|
| Messages                                                              |                                                           |                                                              |           |
| Welcome TDHITAL                                                       |                                                           |                                                              |           |
| Please update your personal information by clicking the button below. |                                                           |                                                              |           |
|                                                                       | have downloaded cluding articles with posted reviews) N ▼ |                                                              |           |
| Manage you                                                            | r profile                                                 |                                                              |           |
| Select Ir                                                             | nterest Areas                                             | Update Your Personal In                                      | formation |
| Articles in vo                                                        | our interest area(s)                                      |                                                              |           |
| DOWNLOAD                                                              |                                                           | SUMMARY                                                      | SUBMISSIC |
| •                                                                     | INTERNALS OF REAL APPLICATION CLUSTER                     | If you have a system that needs to be up and running a few m | 04-FEB-03 |
| •                                                                     | Jumpstarting on 9iRac                                     | Oracle's Real Application Clustering feature has created qui | 24-MAR-03 |
| 1                                                                     | CATS. DOGS. AND ORA-01555                                 | There are numerous reasons DBAs and application              | 07-APR-03 |

### Web Collaboration Application

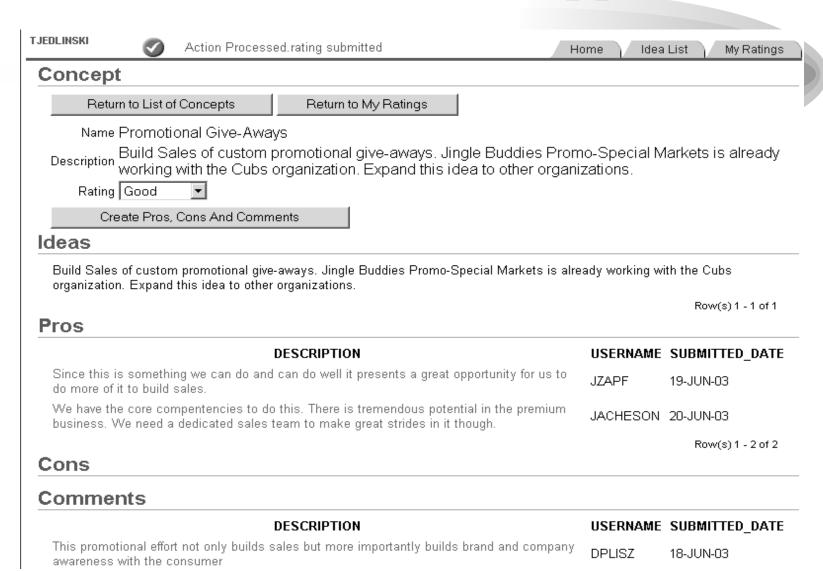

### AskTom

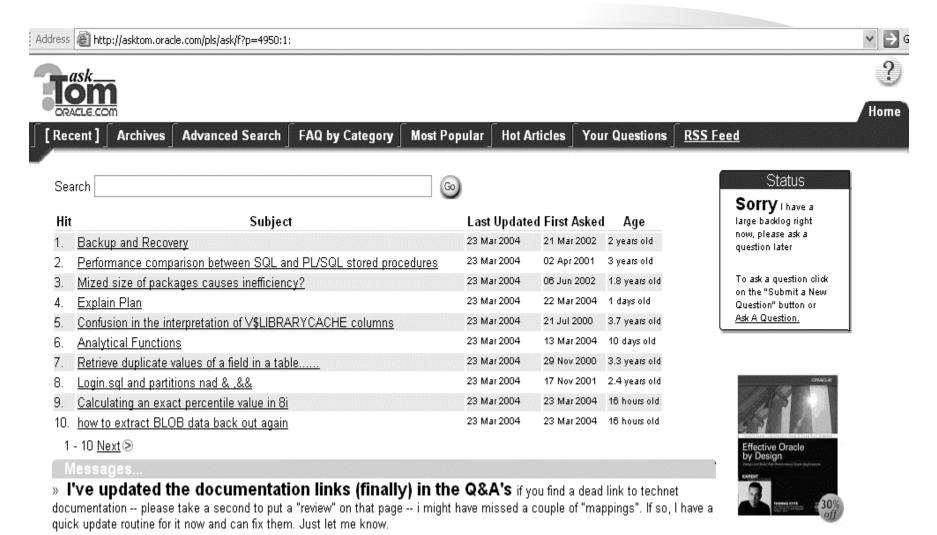

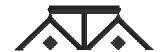

### Infectious Disease Institute

about ISID | membership | programs | publications | resources | 11th ICID | site map

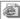

Address Address Addres

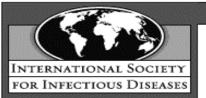

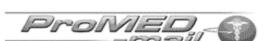

The global electronic reporting system for outbreaks of emerging infectious diseases & toxins, open to all sources. ProMED-mail, the Program for Monitoring Emerging Diseases, is a program of the International Society for Infectious Diseases.

### Navigation

### Home

Search Archives

**Announcements** 

Recalls/Alerts

Calendar of Events

Maps of Outbreaks

Submit Info

Subscribe/Unsubscribe

FAOs

About ProMED-mail

Who's Who

Awards

Citing ProMED-mail

Links

Donations

### Quick Archive Search

Archive Number

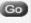

### Today on ProMED-mail

### March 24, 2004

No Reports yet today.

March 23, 2004

PRO/AH> Avian influenza, poultry vaccines (07)

PRO/AH/EDR > Avian influenza, H7, poultry - Canada (BC)(08)

PRO/EDR > Legionellosis, hotel - USA (TX ex OK)

PRO> Salmonella strains - RFI

PRO/AH/EDR > Rabies, raccoon - USA (NC)(02)

PRO/AH > BSE, bovine - USA (WA)(18)

PRO/AH> Chronic wasting disease, cervids - USA (IL)(03)

PRO/EDR > Burkholderia cepacia, nasal spray - USA: recall

PRO/AH/EDR > Dolphin die-off - USA (FL)(03): Domoic acid

PRO/AH/EDR > Avian influenza, human - East Asia (34)

PRO/AH > Avian influenza - Netherlands (06)

Postings from last 30 days...

### Latest Information on Avian influenza

23-MAR-2004 / Avian influenza, poultry vaccines (07)

23-MAR-2004 / Avian influenza, H7, poultry - Canada (BC)(08)

23-MAR-2004 / Avian influenza, human - East Asia (34)

23-MAR-2004 / Avian influenza - Netherlands (06)

22-MAR-2004 / Avian influenza - Eastern Asia (55)

More...

### Latest Information on Severe Acute Respiratory Syndrome (SARS)

25-FEB-2004 / Calendar 2004 (02): Intl. Conf. on SARS

12-FEB-2004 / SARS - worldwide (14): travel advice

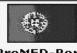

ProMED-Port, Portuauês

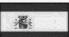

ProMED-ESP. español

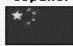

Chinese Page

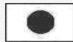

Japanese Page

### Summary

- Powerful new technology
- Relatively easy to use
- Fast
  - Development time (RAD tool)
  - Speed of deployed applications
- Secure
- Really works
- Hosted Service or Locally Installed

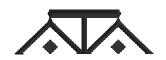

# Where to Go for More Information

- htmldb.oracle.com
- metalink.oracle.com
- technet.oracle.com
- ODTUG Technical Journal
- The TUSC Website (www.tusc.com)
- My blog (radio.weblogs.com/013334)

"The Oracle HTML DB Handbook" by Jeff Bernknopf and Brad Brown (Oracle Press) - Available later this year

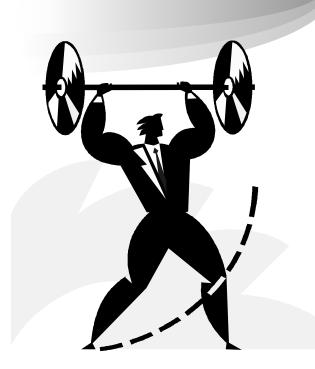

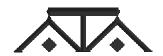

## Special Thanks To...

- My co-author Brad Brown and his team at TUSC, especially Larry Linnemeyer
- Tony Jedlinski (Roman Inc. and Editor of SELECT) for his contributions to the presentation and getting me excited about HTML DB in the first place
- Michael Hichwa and his HTML DB Team
- Lisa McClain and the people at Oracle Press

If you have any questions or comments about HTML DB, you can contact me at:

jeff\_taa@earthlink.net

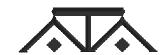

# Questions and Answers

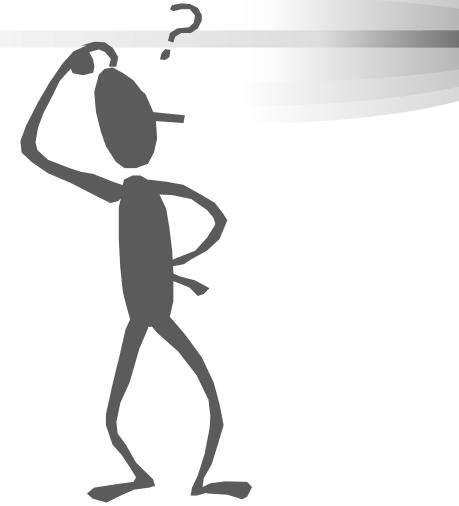